# Salesforce Error: INVALID\_QUERY\_FILTER\_OPERATOR

Download the PDF of this article.

## In this Article

**Error** 

Resolution

## **Related Articles**

# **Error**

INVALID\_QUERY\_FILTER\_OPERATOR

If you receive this error it is because Salesforce is expecting a different type of input than what was mapped in the connector.

12/12/2014 03:27:33 PM 2.Lookup - INVALID\_QUERY\_FILTER\_OPERATOR: SELECT Id FROM Campaign WHERE Id = '701F0000000bXuTIAU, 701F0000000bbL0IAI' ^ ERROR at Row:1:Column:32 invalid ID field: 701F0000000bXuTIAU, 701F0000000bbL0IAI

# Resolution

First verify what type of data the field in Salesforce is expecting.

View the schema by clicking **Salesforce Objects Reference** under the **Go to...** menu at the top right of your connector page.

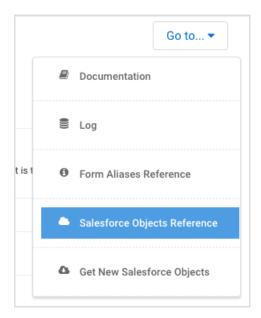

This will explain what type of input should be mapped to each Salesforce field.

For instance, if the field is a lookup field in Salesforce, it will only accept a record ID, just as a date field will only accept a date.

## Check if it is a repeating field.

This error can also sometimes be caused if you are using repeated fields within your form. For example, in the image at the top of this page, 2 separate campaign IDs are being merged together and sent to a field where only 1 ID is expected.

To resolve this, at the bottom of your field mappings, make sure the button marked " **Create a different record for each repeated instance**" is clicked.

If you don't see this question, it means you made your field repeatable after the mappings were created, and you will need to delete your mappings and remap them.

| Your form contains repeatable sections. How should they be handled?       |
|---------------------------------------------------------------------------|
| A section called "List"                                                   |
| Merge data into one record.                                               |
| <ul> <li>Create a different record for each repeated instance.</li> </ul> |
|                                                                           |